## DOWNLOAD

## [Activation BIM 360 Plan 2018 Activation](https://tlniurl.com/1qsp1r)

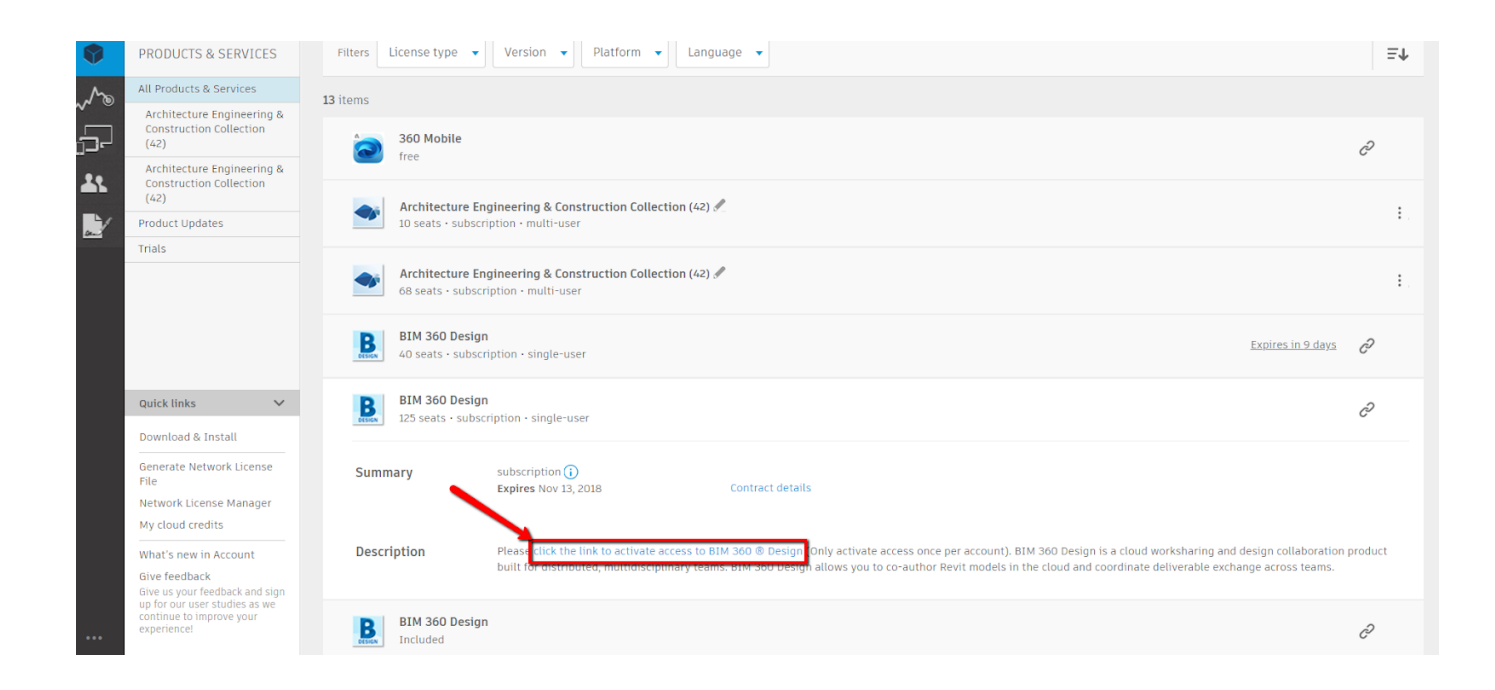

[Activation BIM 360 Plan 2018 Activation](https://tlniurl.com/1qsp1r)

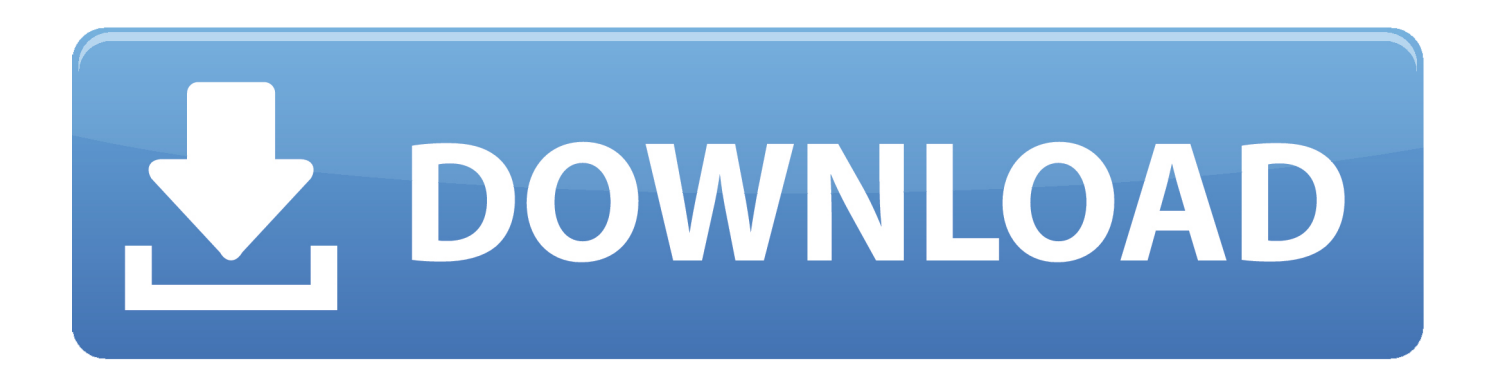

I the first two of three videos we looked at how to prepare a file that must be linked into a container by shared site coordinates (BIM 360 cloud .... As of April 9, 2018, Collaboration for Revit will be repackaged and rebranded as BIM 360® Design. As a current ... 5.1 How do I activate access to the new BIM 360 platform? On April 9th ... We do not plan on migrating any .... Click the "Activate your account" button to launch the Account Administration portal and then sign into Account Administration using the appropriate Autodesk ID.. With some of the exciting new changes coming to the BIM 360 platform, I've been receiving many questions about getting started on the .... Solved: After any problems activating the licenses, I'm getting this error message: How do I ... 02-19-2018 06:51 AM ...

https://knowledge.autodesk.com/support/bim-360-docs/troubleshooting/caas/sfdcarticles/sfdcarticles/C... As of 9 April 2018, Autodesk® Collaboration for Revit® service is now ... BIM 360 Design is a cloud worksharing and design collaboration product built for .... Autodesk took advantage of the recent AIA 2018 show in New York City to update ... BIM 360 Plan: View and update weekly work plans. ... Build, BIM 360 Docs, BIM 360 Field, and BIM 360 Glue can activate BIM 360 Design.. Join Paul F. Aubin for an in-depth discussion in this video Activate user access, part of Learning BIM 360 Design.. What does this mean to the existing subscribers of C4R/BIM 360 Team? ... 360 platform at Autodesk University last November and on April 9, 2018, ... BIM 360 Docs, BIM 360 Glue, BIM 360 Field, BIM 360 Plan, BIM 360 ... for Revit / BIM 360 Design, you only need to activate access once for your account.. BIM 360 Field is construction field management software that combines mobile technologies with cloud-based field data collaboration and reporting. Formerly .... February 27, 2018 07:34. BIM ... In Step 2 of 2, in the BIM 360 Document Management activation menu, you will see "Copy Project Settings. ... Autodesk plan to add more settings in the future, including the addition of roles and .... BIM 360 Design (formerly known as Collaboration for Revit) is a cloud-based service that connects building project teams with centralized access to project data.. 11/01/2018. Verify you have been assigned to a seat of BIM 360 Design, Docs or Team by following this blog: How to assign users to the Autodesk Software. Activate your BIM 360 Design contract. Create a project. Activate the Document Management and Design collaboration services. Adding project members.. Updated 1/16/2018: updated with new UI. BIM 360 Account Administration (or Account Admin for short) has a feature to control API access. ... The owner of Docs account can now activate API access to Docs and ... If you are planning to integrate with Docs, check your subscription first and come back here.. October 10th, 2018 ... InfraWorks with BIM 360 provides powerful collaboration tools, which allow design professionals to ... including BIM 360 Design, BIM 360 Glue, BIM 360 Docs, BIM 360 Build, BIM 360 Plan, and BIM 360 Ops. ... prompting you to activate the Document Management and Project Management features.. Feb 09, 2018 · Is BIM 360 Docs all about document management? ... manager can hyperlink an eSUB document directly to the plan or model in BIM 360. ... Upon activation, your new project is created with the exact same folder structure as the .... workflow. • Use Desktop Connector to copy models from project folder to plans folder ... using BIM 360. Design (CS225847)" class at AU 2018 ... Note: When activating BIM 360 Glue or Field, you have the choice between the classic and Next .... Autodesk BIM 360 Docs delivers a complete, connected solution to manage all 2D plans, 3D models and other project documents.. For each project of BIM 360 Glue: You, Project Manager, Architect, ... How do I activate BIM 360 Trial & start using my converted account?. Engineering, and Construction Collection as of April 9, 2018. ... Who can activate and use the BIM 360 Docs extended preview? ... serves as the centralized document library for BIM 360 to publish and access all documents, plans and models. a49d837719